## Como acessar seu certificado de Projetos de Extensão e Núcleos de Estudo

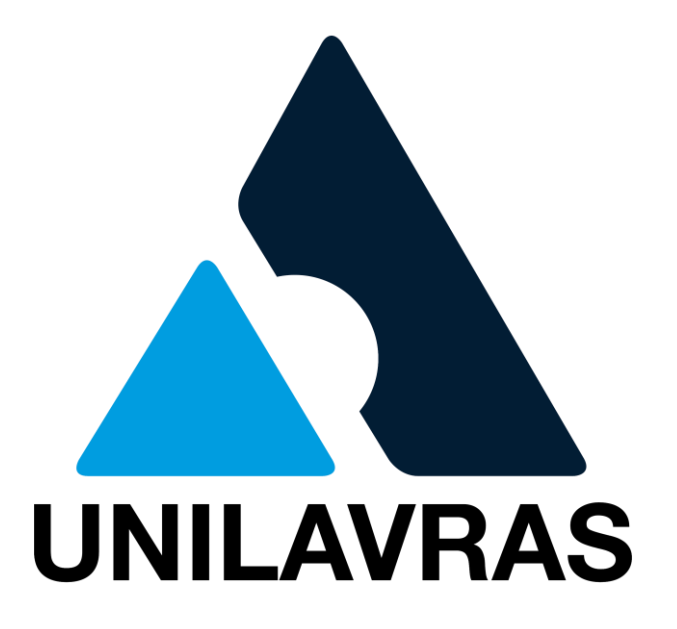

Setor de Extensão Unilavras

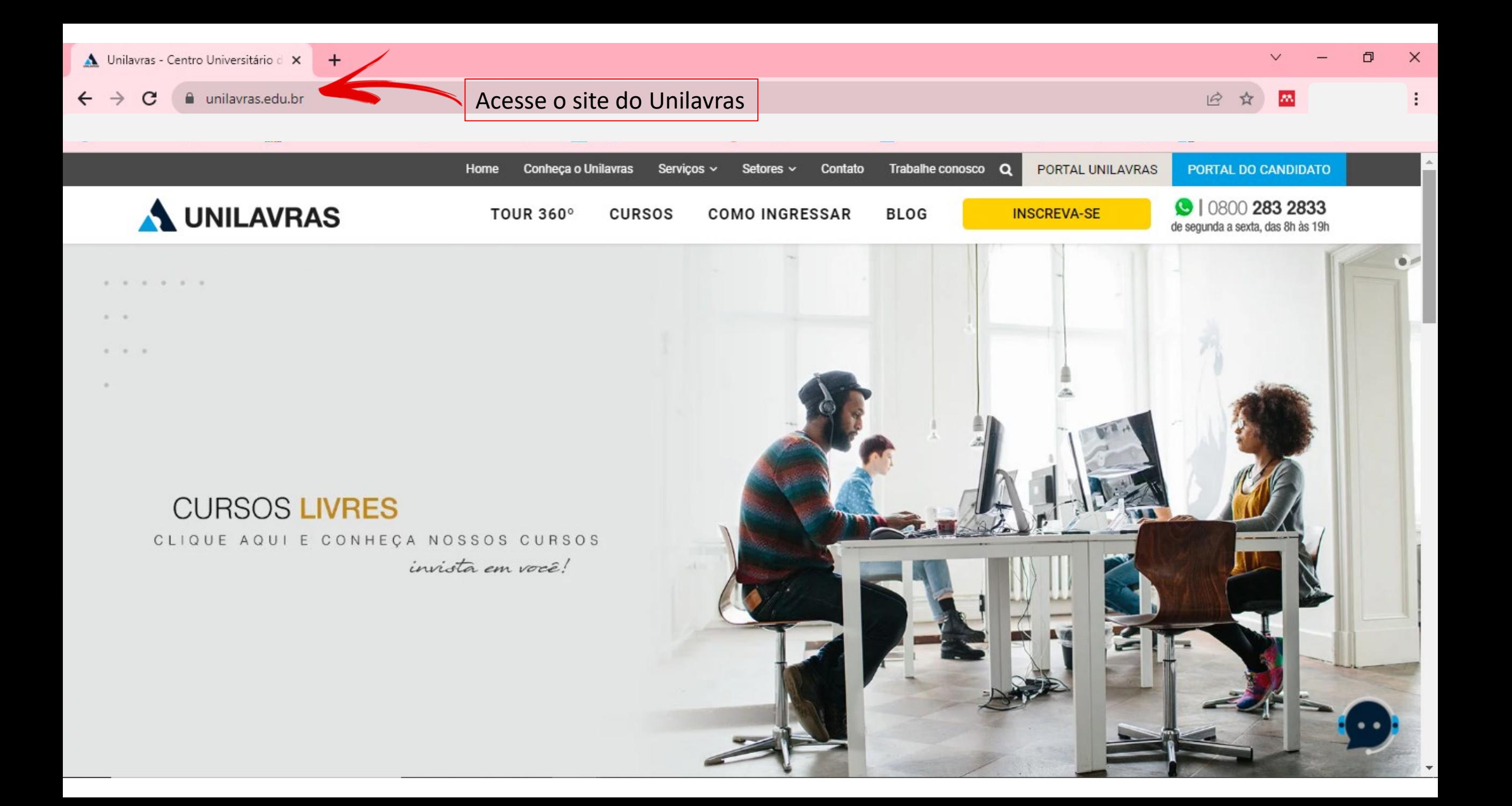

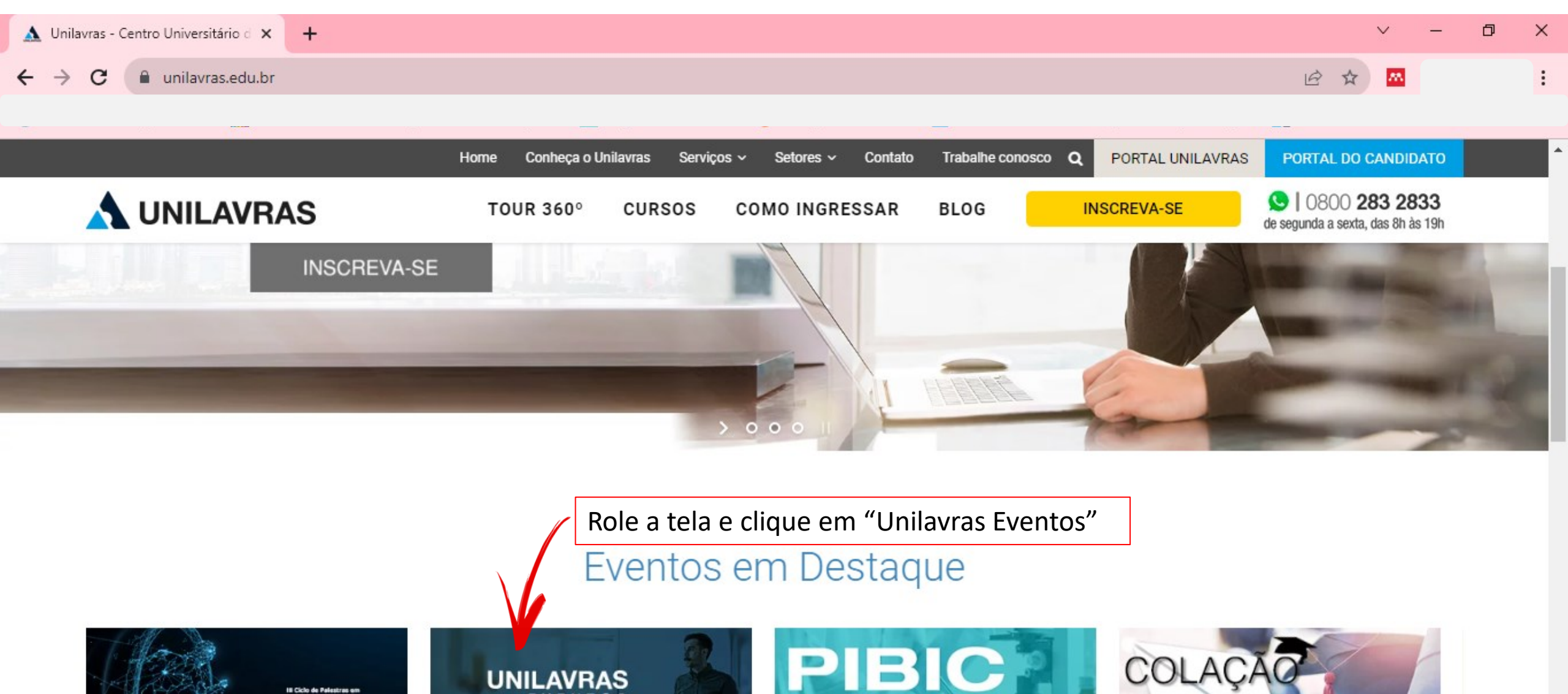

**UNILAVRAS** EVENTOS

Saúde e Movimento

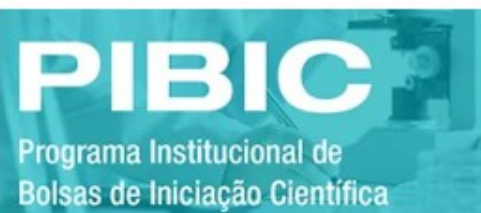

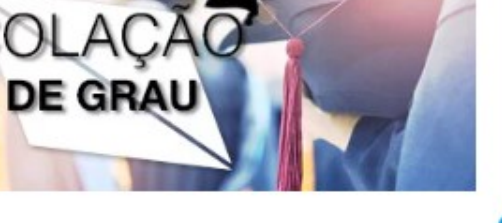

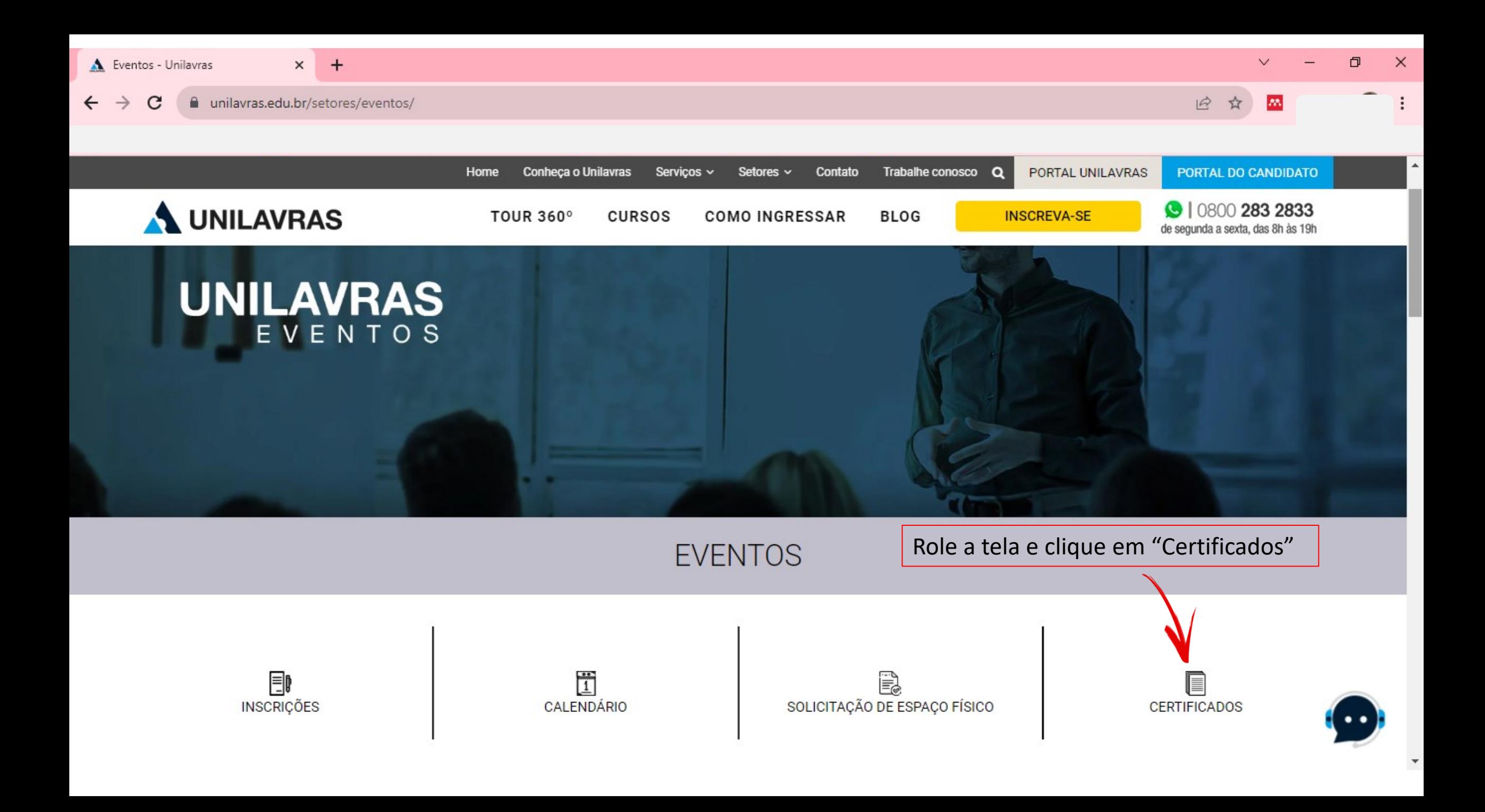

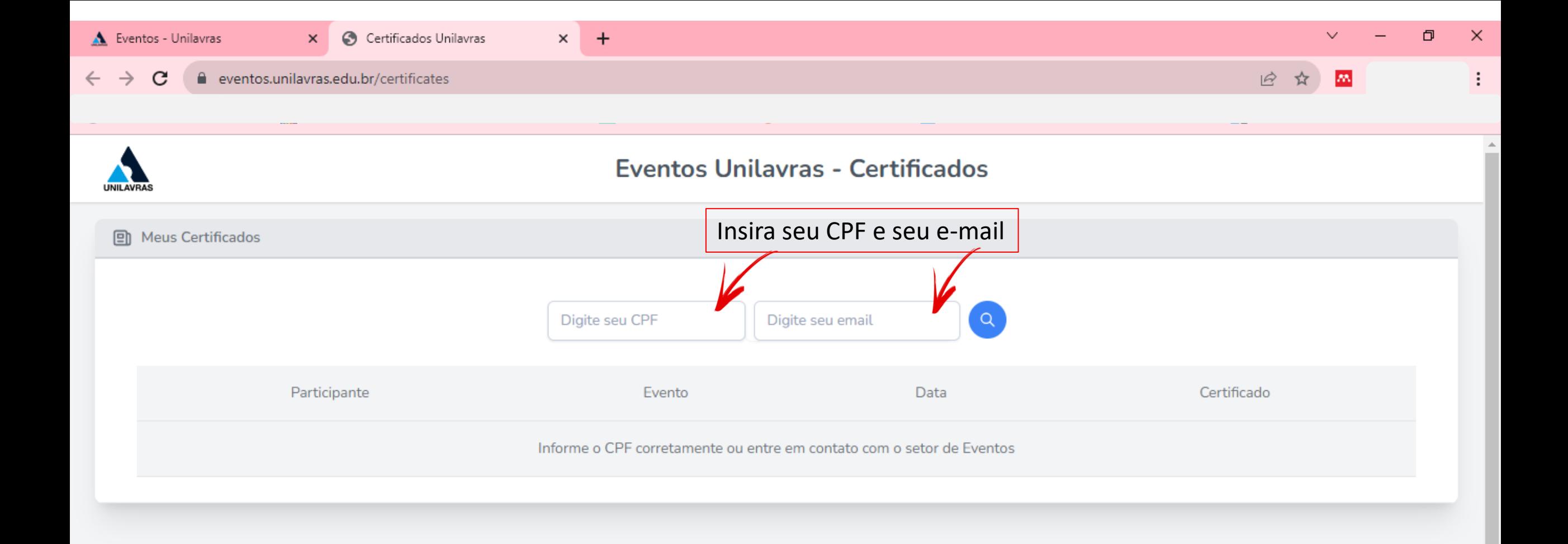

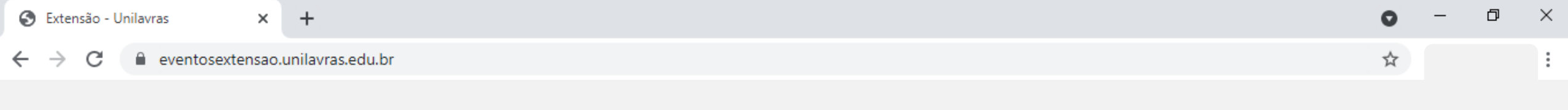

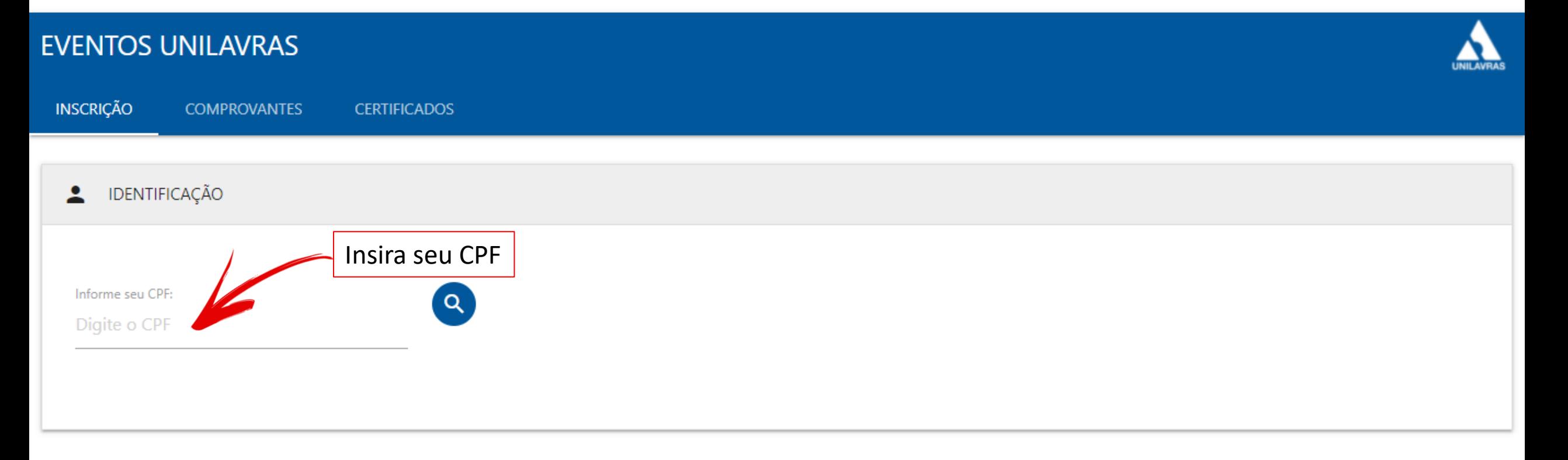

Extensão - Tel.: (35) 3694-8141 - extensao@unilavras.edu.br

Copyright © 2021 - Unilavras

## Pronto! Caso ainda tenha alguma dúvida, Entre em contato com o Setor de Extensão

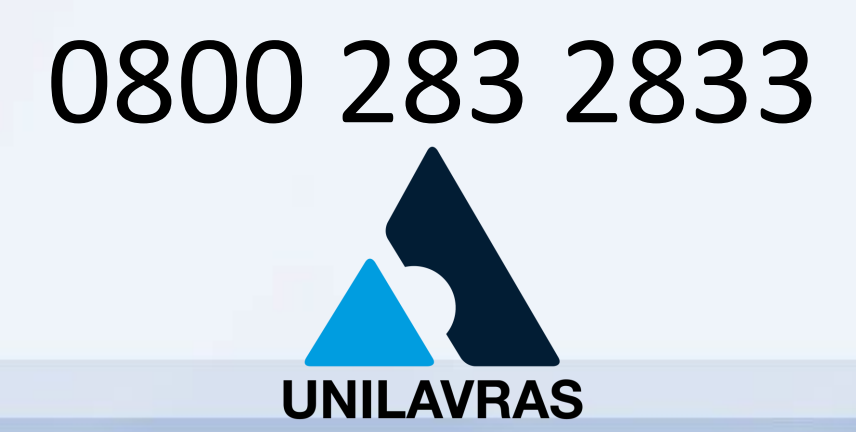